## Lab Assignment III

1. We examine the behaviour of error with the distribution of interpolation points. We construct a polynomial of degree  $\leq n$  on [a, b] in Newtons's form using  $n+1$  points. The interpolating data are  $(x_i, y_i)$ , where  $x_i = g(i, a, b, n)$  and  $y_i = f(x_i)$   $(i = 0, 1, \dots, n)$ . If we take  $g(i, a, b, n) = a + (b - a)i/n$ , then we get equispaced points. On the other hand,

$$
g(i, a, b, n) = \frac{1}{2} \left( a + b + (a - b) \cos \left( \frac{2i + 1}{2n + 2} \pi \right) \right)
$$

give Chebyshev points. Note that Chebyshev points are generated in increasing order.

For f, we take the Runge function  $f(x) = 1/(1 + 25x^2)$ .

The divided differences used for the polynomial need to be stored in the array for y which initially contain the function values at the interpolation points.

Next calculate the error  $||f - p_n||_{\infty} = \max_{x \in [a,b]} |f(x) - p_n(x)|$ . To implement this, we take large number of points in [a, b]. If we take  $m + 1$  points with  $m = 1000$ , then  $z_i = a + (b - a)i/m$   $(i = 0, 1, \dots, m)$  and we approximate the above norm by  $||f - f||$  $p_n||_{\infty} = \max_{0 \le i \le m} |f(z_i) - p_n(z_i)|$ . We also find  $z_i$  at which this maximum occurs. Due to symmetry, it occurs at left as well as right ends in case of  $a + b = 0$ .

The evaluation of the interpolation polynomial at each  $z_i$  must be done using nested multiplication technique.

Finally we output the data corresponding to  $z_i$   $(i = 0, 1, \dots, m)$  in a file (say eqp.dat/chp.dat) for equispaced/Chebyshev ). These data file have three columns with first, second and third columns containing  $z_i$ ,  $f(x_i)$  and  $p_n(z_i)$ . Using gnuplot, you can plot them using the following command

plot 'eqp.dat' u 1:2, 'eqp.dat' u 1:3,'chp.dat' u 1:3

Your program should handle upto interpolating polynomial of degree 50. Here are typical input/output:

```
Enter a and b: -1 1
Enter degree n of interpolating polynomial: 10
Enter 0/1 for equispaced/Chebyshev points: 0
||f-P_10|| = 1.9156 occurs at x=0.9400
Enter a and b: -1 1
Enter degree n of interpolating polynomial: 10
Enter 0/1 for equispaced/Chebyshev points: 1
||f-P_10|| = 0.1091 occurs at x=-0.1560
```
Also, a screenshot of the gnuplot command is the following:

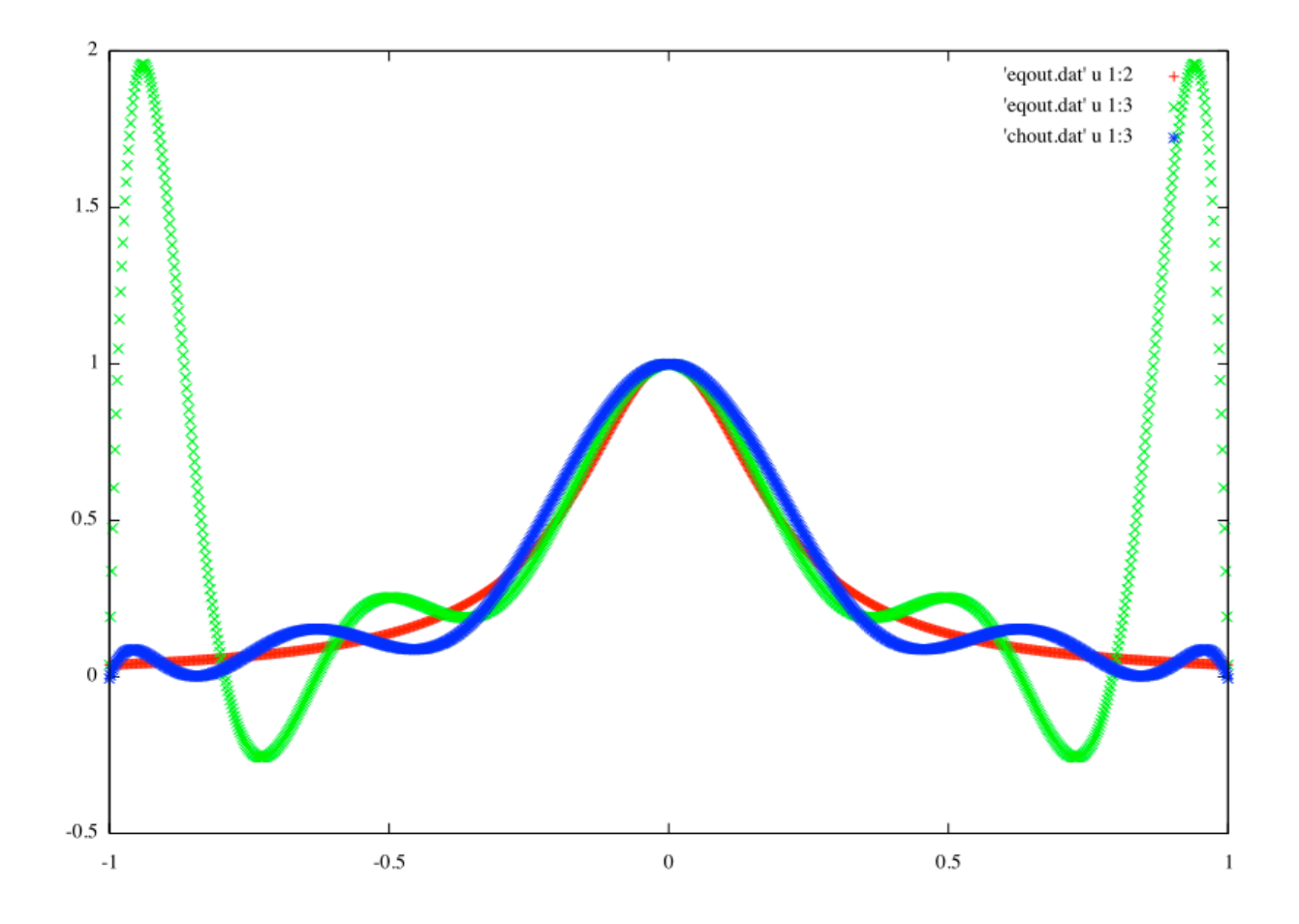